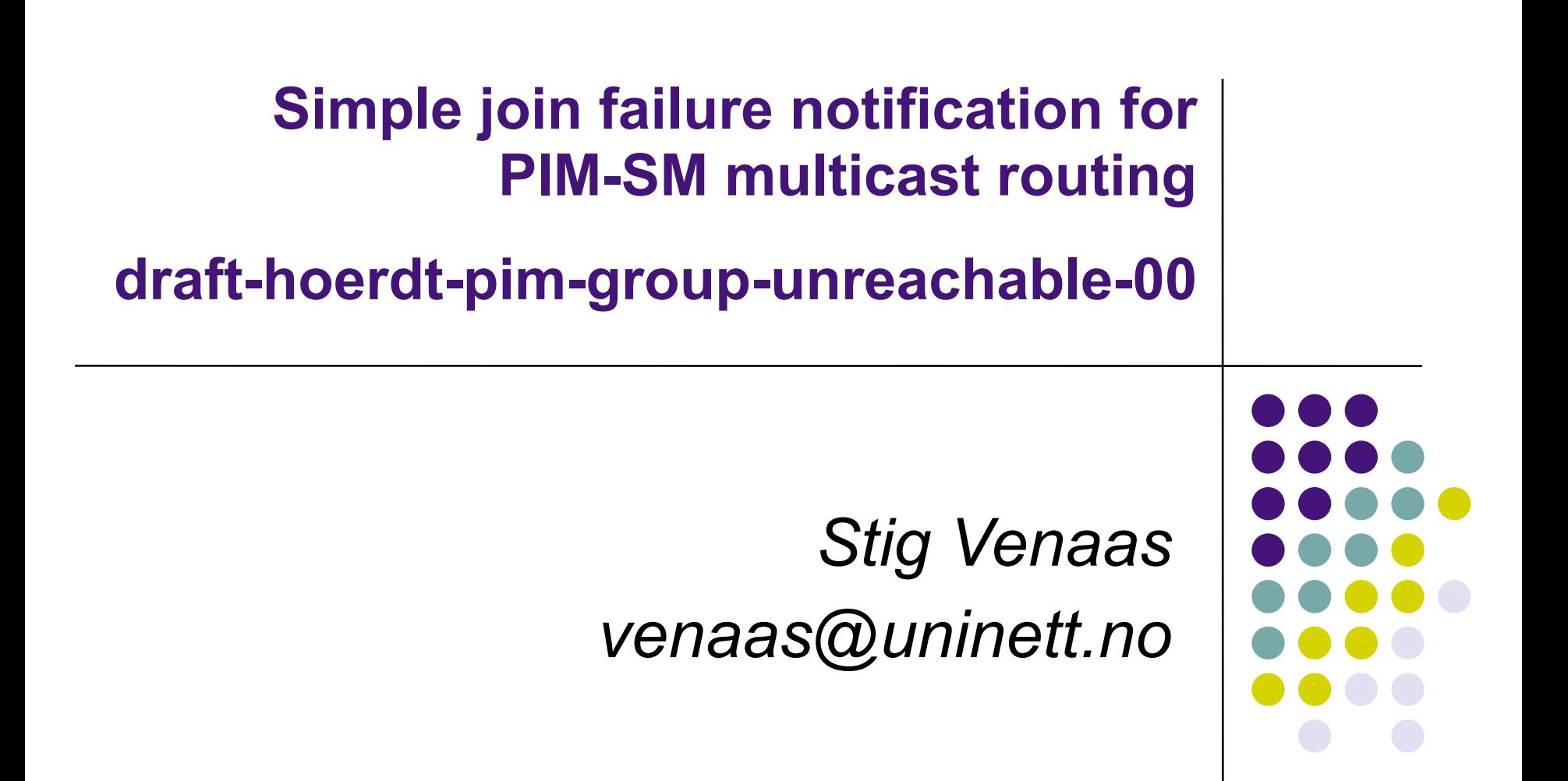

## **Introduction**

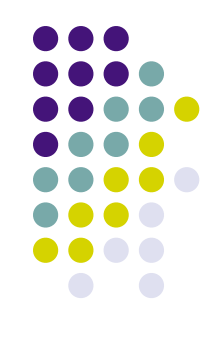

- <sup>l</sup> Multicast debugging is hard, especially interdomain
- When someone is not able to receive, it is difficult to identify where and what the problem is
	- For interdomain it's next to impossible to track down which domain is at fault
- <sup>l</sup> The idea in this draft, is to send a message downstream if join propagation fails
- <sup>l</sup> This mechanism is simpler than a multicast traceroute, but still very useful

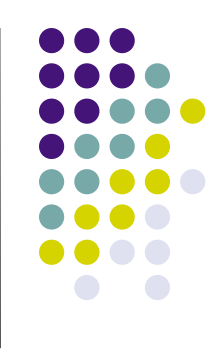

- <sup>l</sup> I will focus on SSM/SPT, but draft also considers ASM/ RPT
- I If a router fails to send an  $(S,G)$ -join, it sends an ICMP error message downstream, which is propagated hop-by-hop
	- Sent out on all interfaces in oif list to the all-nodes multicast address
	- The next hops will accept it if it arrives on the incoming interface for S
	- The next hops will resend it on all interface in oif list
- <sup>l</sup> Message contains information on why the join failed, and the address of the router that failed to send it

## **Example error codes**

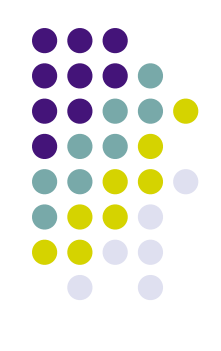

- l Interface pointing towards S is not multicast enabled
- l Next-hop is not a PIM neighbor
- l No route for source
- l Exceeding admin scope
- l Filtered
- l For ASM, the RP-address is wrong

## **How this can be used**

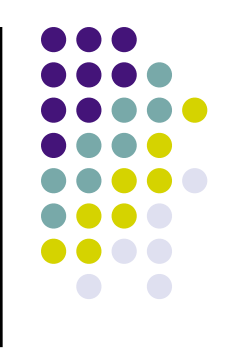

- <sup>l</sup> Routers might log reception of such messages
- <sup>l</sup> Someone that fails to receive could look for logged errors on the router, or report to provider
	- Provider can check logs and find out where the error is
	- The entity responsible for the router at fault can be contacted
- $\perp$  A common problem is that there is no state to diagnose problem when user complaint is received
	- Having logs with timestamps really helps here
- <sup>l</sup> Also, user might run an application that can help diagnose multicast problems
	- This application might report errors to users based on the received ICMP messages
	- l General multicast applications might also utilise this

## **Further details**

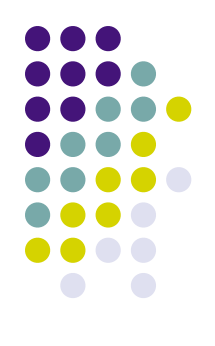

- l A single message might contain reports for multiple join failures
	- multiple  $(S,G)$ s etc.
- I These are split up as needed when being forwarded downstream
	- For a given interface we only send message with reports for the (S,G)-entries where it is in the oif list
- l Messages should be rate-limited